Installing Adobe Photoshop is relatively easy and can be done in a few simple steps. First, go to Adobe's website and select the version of Photoshop that you want to install. Once you have the download, open the file and follow the on-screen instructions. Once the installation is complete, you need to crack Adobe Photoshop. To do this, you need to download a crack for the version of Photoshop that you want to use. Once you have the crack, open the file and follow the instructions on how to apply the crack.

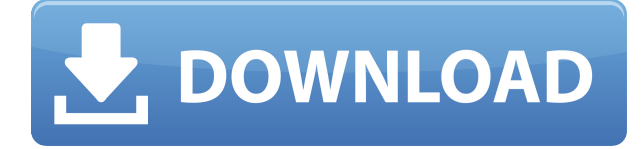

GetApp makes it easy to install new software. We provide clear, concise, independent reviews and ratings so you can see what other users think of each program. It's then easy to download and try free trials so you can test-drive the program and decide if it's right for your needs. If it's too good to be true, it probably is; but GetApp will help you sift fact from fiction when it comes to software, so you don't waste your valuable time and money. Put another way, you get an advantage and peace of mind. The addition of the tool bar is also worth mentioning as it makes it far easier on the eyes to use the program; and it improves workflow as you no longer have to search for tools down in Launchpad. Evaluation: When we reviewed Photoshop CS5, we said it "is an incredibly reliable and flexible image-manipulation suite." As we reviewed CS6, we decided to revisit Photoshop and say "You need to retain this software from the previous version. It's good enough to stay on the shelf." The new "Action" tools and "Curves" panel are missing. The ability to duplicate layers as you place your mouse over them has been removed. In addition, the tools and panels are smaller than previously, making them harder to find. Layers are still used to add perfect, seamless textures and effects in Photoshop, and the Adjustment panel is virtually unchanged. However, by default (and you have to go to the Edit menu to disable this), Photoshop opens with layers locked. We don't like it. Furthermore, the number of layers used to import your file is missing; and even worse, doing so can lock layers and produce "No Editing" alerts. These are important features that should have a default setting rather than requiring a user to select that option. Also, if you do use one of the template file folders to import a file, Photoshop does not allow you to combine the textures, shapes, and effects from the template and layer them into your file. The "New" button adds "structure" and "composition" layers, but the artwork (based on a.txt file) remains on top of the canvas.

## **Adobe Photoshop 2022 (Version 23.0.2)Keygen Full Version PC/Windows 2022**

Adobe Photoshop is one of the best photo editing software programs that's available today. There are many advanced features, but newbies can take advantage of the basic functions as well. Adobe Photoshop is a digital photography editor which allows you to create and edit digital photos, and it also enables you to transform the editing process into other creative activities. What Is the Best Adobe Photoshop for Beginners? Adobe Photoshop is one of the best photo editors in the world, and it's completely free. If you want to get started with it right now, there are tons of things available to help you get started. You can find free tutorials online that will guide you through the editing process, or you can also pay for premium training to learn more about specific tools in Photoshop. What Is the Best Version of Adobe Photoshop for Beginners? The best version of Adobe Photoshop is the latest version. As you advance in your Photoshop editing skills, you'll want to upgrade. The latest version of Adobe Photoshop is Adobe Photoshop CC (Creative Cloud). This powerful tool is for those who want only the best features. Who Can Benefit from Photoshop? Photoshop is great for people who want to make high-quality images, whether it's for photo editing or other programs. It's especially popular for graphic designers and photographers who know how to use Photoshop, because the editing tools help them create their own images. Who Shouldn't Use Photoshop? There's a select group of people who shouldn't use Photoshop, though they can still use the program to its fullest potential. Most of these include people who are just starting out with the program, or who don't want to upgrade to a CC membership. Images with different types of file formats (such as JPG, TIFF, GIF, etc.) can be difficult to work with in Photoshop. This is a concern not just for Photoshop, but for many other photo editors and programs, as well. Some people also have hardware limitations that keep them from being able to use Photoshop for an extended period of time. How Does Photoshop Work? Photoshop has a user-friendly interface that's easy to use, despite its complex

features. When you open Photoshop, you'll see a screen that shows the various editing and creative features that the program has to offer. There are different options in Photoshop, such as "File", "New", "Edit", "Crop", "Effects", "Action", "Shapes", "Artistic", "Flip", "Script", "Adobe Camera Raw", "Create", "Align", and "Brush". You can customize your workspace by adjusting the user interface and toolbars to meet the needs of your workflow. You can view, access or stop a program that you start in Photoshop by going to the "View", "Window", or "Time Line" menu in your workspace. What Is The Best Adobe Photoshop for Beginners? The best version of Photoshop is the one that gives you access to the most advanced tools. If you're looking for the ultimate photo editing software program, the Adobe Photoshop CC (Creative Cloud) should be your first choice. Whether it's for beginners or professionals, the CC plan is the best Photoshop to use. Which Version of Adobe Photoshop Is Best? What Is the Best Version of Adobe Photoshop for Beginners? The best version of Photoshop is the latest version of Photoshop CC (Creative Cloud). e3d0a04c9c

## **Adobe Photoshop 2022 (Version 23.0.2) Download Hack [Mac/Win] [32|64bit] 2023**

In most cases, you will find that Photoshop Elements / Photoshop Creative Cloud will not behave any differently. Photoshop on macOS is well-designed, features a competent implementation and is a pleasure to use. This will carry over to Photoshop Elements/Photoshop Creative Cloud. That said, we do expect some changes in the future depending on the new native APIs for 3D and native GPU acceleration for 2D display. When you open the smaller version of Photoshop Elements on macOS, you are presented with a macOS-like UI that is not only easy for macOS users to use but also looks great when Photoshop Elements was originally designed for macOS. **Adobe image browser** looks familiar and offers features you're accustomed to on macOS. Same folders, same file operations and properties. If you find the image browser inaccessible, you can always use either Photoshop or Photoshop Touch to tag your images. **Local Image Import / Export** is streamlined and offers direct integration with Time Machine. So there's no need to wait for the images to be restored from backup, all data is exposed directly to PBS. While this is a minor change, we're working on more comprehensive changes to our UI in the future. This change will not progress to the next step of the review process, but once we merge it to the master branch of the repository, we will discuss the details of the reskinning of the Elements application UI. The new native APIs used in macOS provide support for things like GPU acceleration which could potentially simplify the usage workflow. This makes it possible for designers to test parts of their designs without desktop GPU acceleration. This change will not progress to the next step of the review process.

pack overlays photoshop download photoshop overlays pack free download download pack overlays photoshop photoshop overlays collection free download adobe photoshop overlays free download photoshop light overlays free download overlays photoshop free download sky overlays photoshop free download how do i download oil paint filter in photoshop cc photoshop pixel art brush download

I didn't go into great detail on Photoshop, but this book is plenty helpful in that regard, too. You'll learn how to work with pictures, such as using the Camera Adjustment tools to set white balance, exposure, and ISO, and how to use the History panel to go back and alter edits as you create them. Elements 8 explains how to work with the 16-bit images, and you'll learn the basic concepts of the program—including layers, channels, paths, and gradients—before jumping into any projects. And if you want to learn the anything beyond Elements 8, Photoshop CC is the appropriate next step. I'd start with the Card filters like Exposure, Rotate, and Touch-ups, and try out the tools themselves. By the time you finish, you'll be able to use them to transform your photos into something more interesting than the average photo. Professional photographers know that Photoshop is a key part of their workflow, and this book will definitely help you create some incredible images with the full application. I also suggest you begin by reading through Photoshop Elements Advanced Elements 8—the Elements books are more about learning those features than editing your photos. You'll want to read the manual files, stitch into Photoshop, and browse the online help files. That doesn't mean you'll have to buy two separate photoshop books. Photoshop features a built-in help file, but you'll probably want to find a standalone on-line manual to get the most out of it. The layers are a hidden feature of Photoshop that's a bit hard to grasp at first. You'll have to make a few choices on your first inside scroll to truly get it. While you may recognize some concepts—like the fact that you can easily

change the position of one layer underneath another—there's a lot that you have to learn. Even if you're not a graphic designer, you can use layers to manipulate a file a lot.

You can download Photoshop CC 2019 19.1 for Windows and macOS Download Photoshop CC 2019 for Windows and macOS. Photoshop can be downloaded for \$149. Adobe has the flagship package for \$699 and the standard package is \$499. Adobe Photoshop's UI has been built on the foundation that the best user interface is invisible. In other words, these are the features I'm talking about, such as:

- The toolbar
- The option bars
- Location of common tasks
- Tool functionality that's easy to discover and access

So, here are the list of the best Photoshop features:

- The tool bar
- The option bars
- The tool window
- The image window
- The layer panel
- The history panel
- The layer's menu
- The document window
- The image menu
- The toolbar's main features

The idea is that you as a user don't feel like you are working on a plate of spaghetti; the tool you choose makes sense in what you are trying to achieve, so it isn't hugely apparent that you are using a tool that you wouldn't pick up off a shelf of a hardware store. We want to make it the best photo editor, but keep it invisible. Typical photo editing tools, to be honest, are not so pretty; they are kind of plasticky, they don't match your other artistic tools, and they are hard to use. Adobe Photoshop gives you a blank canvas to add, touch up, and blend in different items. These, combined with the breadth of selection tools and brushes, gives you the power to create amazing images.

<https://zeno.fm/radio/vh-dissector-anatomy-activation-key> <https://zeno.fm/radio/atnsoft-key-remapper-crack-seria> <https://zeno.fm/radio/best-free-undetected-autoclicker-clicking-sounds> <https://zeno.fm/radio/gta-5-license-key-free> <https://zeno.fm/radio/via-vt6212l-5port-usb-2-0-pci-card-driver-download> <https://zeno.fm/radio/guitar-hero-2-for-pc-free-download-full-version>

Photoshop is an integrated tool for editing photographs. It has features that allow users to enhance their photos. Photoshop has most of the editing tools so that a user can edit photos wherever they want. Photoshop was initially expected to be widely sold for personal use, but eventually it spread to enterprises too. It is one of the most popular applications. Photoshop Elements was the first product based on the Adobe Photoshop platform. Users of CS3 are sometimes confused because it is not included in the box, but it's easily available through the Adobe site. It was a tool for photo editing and other purposes such as web design. The Adobe Photoshop elements is a set of image editing

tools. The interface is in color that makes it easy to select and edit the images. You can create layers for editing, free transform, annotate, and much more. The model for the Photoshop tool is included in the Adobe Photoshop package software for professionals. With the Adobe Photoshop software, you can enhance your photos in almost any way that you can imagine and manipulate. In the document, what you can see are the layers. You can change their position, modify them, and erase them. The tool is considered a best-selling product in the graphic design industry. Photoshop is a part of the Adobe Creative Cloud, which includes other popular tools such as Adobe Illustrator, Photoshop Lightroom and Adobe Dreamweaver. Photoshop Creative Cloud allows users to work on image and graphic content from anywhere.

[https://ourlittlelab.com/download-adobe-photoshop-cc-2018-version-19-lifetime-activation-code-keyge](https://ourlittlelab.com/download-adobe-photoshop-cc-2018-version-19-lifetime-activation-code-keygen-windows-3264bit-2023/) [n-windows-3264bit-2023/](https://ourlittlelab.com/download-adobe-photoshop-cc-2018-version-19-lifetime-activation-code-keygen-windows-3264bit-2023/) <https://survivalist.fun/hd-background-photoshop-download-full/> <https://hanovermb.ca/p/new-bothwell-recreation> <https://provisionsfrei-immo.de/wp-content/uploads/2023/01/anafla.pdf> <https://nutritioustruth.com/wp-content/uploads/2023/01/wanfred.pdf> <https://capronrealestateagency.com/wp-content/uploads/2023/01/otogil.pdf> [https://479459.a2cdn1.secureserver.net/wp-content/uploads/2023/01/Photoshop-2021-Version-2242-](https://479459.a2cdn1.secureserver.net/wp-content/uploads/2023/01/Photoshop-2021-Version-2242-Activation-Key-upDated-2022.pdf?time=1672648810) [Activation-Key-upDated-2022.pdf?time=1672648810](https://479459.a2cdn1.secureserver.net/wp-content/uploads/2023/01/Photoshop-2021-Version-2242-Activation-Key-upDated-2022.pdf?time=1672648810) <http://nii-migs.ru/?p=40611> <http://8848pictures.com/?p=21633> [https://www.virtusmurano.com/cameras/photoshop-2022-version-23-2-with-activation-code-windows-](https://www.virtusmurano.com/cameras/photoshop-2022-version-23-2-with-activation-code-windows-10-11-x3264-latest-2023/)[10-11-x3264-latest-2023/](https://www.virtusmurano.com/cameras/photoshop-2022-version-23-2-with-activation-code-windows-10-11-x3264-latest-2023/) <https://ourlittlelab.com/download-free-photoshop-2020-torrent-activation-code-2022/> [https://aqaratalpha.com/photoshop-2021-version-22-5-activation-lifetime-activation-code-windows-10](https://aqaratalpha.com/photoshop-2021-version-22-5-activation-lifetime-activation-code-windows-10-11-x32-64-2023/) [-11-x32-64-2023/](https://aqaratalpha.com/photoshop-2021-version-22-5-activation-lifetime-activation-code-windows-10-11-x32-64-2023/) <https://netcityme.com/wp-content/uploads/2023/01/Download-Notes-On-Photoshop-CRACKED.pdf> [https://www.sprutha.com/wp-content/uploads/2023/01/Photoshop-Cs6-Camera-Raw-71-Download-HO](https://www.sprutha.com/wp-content/uploads/2023/01/Photoshop-Cs6-Camera-Raw-71-Download-HOT.pdf) [T.pdf](https://www.sprutha.com/wp-content/uploads/2023/01/Photoshop-Cs6-Camera-Raw-71-Download-HOT.pdf) <http://mysleepanddreams.com/?p=40301> <https://yukoleather.net/wp-content/uploads/2023/01/iakeell.pdf> [http://aiblockchainalliance.org/download-free-adobe-photoshop-2021-version-22-4-with-product-key-](http://aiblockchainalliance.org/download-free-adobe-photoshop-2021-version-22-4-with-product-key-64-bits-latest-update-2023/)[64-bits-latest-update-2023/](http://aiblockchainalliance.org/download-free-adobe-photoshop-2021-version-22-4-with-product-key-64-bits-latest-update-2023/) <https://jgbrospaint.com/2023/01/02/photoshop-2022-version-23-0-2-activation-key-latest-2023/> [https://www.kacepma.org/wp-content/uploads/2023/01/Photoshop\\_Cc\\_Bridge\\_Download\\_CRACKED.](https://www.kacepma.org/wp-content/uploads/2023/01/Photoshop_Cc_Bridge_Download_CRACKED.pdf) [pdf](https://www.kacepma.org/wp-content/uploads/2023/01/Photoshop_Cc_Bridge_Download_CRACKED.pdf) [https://ibipti.com/wp-content/uploads/2023/01/Download-free-Adobe-Photoshop-CS6-License-Keygen-](https://ibipti.com/wp-content/uploads/2023/01/Download-free-Adobe-Photoshop-CS6-License-Keygen-With-Keygen-X64-2022.pdf)[With-Keygen-X64-2022.pdf](https://ibipti.com/wp-content/uploads/2023/01/Download-free-Adobe-Photoshop-CS6-License-Keygen-With-Keygen-X64-2022.pdf) [https://xamabu.net/wp-content/uploads/2023/01/Download-free-Photoshop-2022-Version-2311-LifeTi](https://xamabu.net/wp-content/uploads/2023/01/Download-free-Photoshop-2022-Version-2311-LifeTime-Activation-Code-Hack-upDated-2023.pdf) [me-Activation-Code-Hack-upDated-2023.pdf](https://xamabu.net/wp-content/uploads/2023/01/Download-free-Photoshop-2022-Version-2311-LifeTime-Activation-Code-Hack-upDated-2023.pdf) [https://atstartups.com/wp-content/uploads/2023/01/Adobe-Photoshop-CS3-Download-free-Free-Licen](https://atstartups.com/wp-content/uploads/2023/01/Adobe-Photoshop-CS3-Download-free-Free-License-Key-Licence-Key-X64-2022.pdf) [se-Key-Licence-Key-X64-2022.pdf](https://atstartups.com/wp-content/uploads/2023/01/Adobe-Photoshop-CS3-Download-free-Free-License-Key-Licence-Key-X64-2022.pdf) <https://smrsavitilako.com/wedding-card-templates-photoshop-free-download-upd/uncategorized/> [https://hypno-elevate.com/wp-content/uploads/2023/01/Download\\_Photoshop\\_Trial\\_Mac\\_HOT.pdf](https://hypno-elevate.com/wp-content/uploads/2023/01/Download_Photoshop_Trial_Mac_HOT.pdf) <https://monkeyforestubud.id/wp-content/uploads/2023/01/manhfor.pdf>

<https://hospiclinicsas.com/wp-content/uploads/2023/01/nareair.pdf>

<http://indiebonusstage.com/background-images-download-free-photoshop-top/>

<http://www.abbotsfordtoday.ca/wp-content/uploads/2023/01/sauotto.pdf>

<https://ijaa.tn/wp-content/uploads/2023/01/Rake-Brush-Photoshop-Download-LINK.pdf> <https://rerootyourlife.com/wp-content/uploads/2023/01/nascha.pdf> <https://ayusya.in/photoshop-cs3-license-code/>

<https://orbeeari.com/download-free-adobe-photoshop-cc-2019-cracked-for-windows-updated-2023/> https://jiyuland9.com/ $\neg$ 

[J/2023/01/02/photoshop-christmas-templates-free-download-hot/

[https://xn--80aagyardii6h.xn--p1ai/download-free-adobe-photoshop-2021-version-22-3-with-serial-key](https://xn--80aagyardii6h.xn--p1ai/download-free-adobe-photoshop-2021-version-22-3-with-serial-key-lifetime-activation-code-64-bits-update-2022/)[lifetime-activation-code-64-bits-update-2022/](https://xn--80aagyardii6h.xn--p1ai/download-free-adobe-photoshop-2021-version-22-3-with-serial-key-lifetime-activation-code-64-bits-update-2022/)

[https://www.kndress.com/wp-content/uploads/2023/01/Download\\_Adobe\\_Photoshop\\_Lightroom\\_For\\_](https://www.kndress.com/wp-content/uploads/2023/01/Download_Adobe_Photoshop_Lightroom_For_Windows_Fixed.pdf) [Windows\\_Fixed.pdf](https://www.kndress.com/wp-content/uploads/2023/01/Download_Adobe_Photoshop_Lightroom_For_Windows_Fixed.pdf)

[https://www.riobrasilword.com/2023/01/02/download-photoshop-2021-version-22-1-0-full-product-ke](https://www.riobrasilword.com/2023/01/02/download-photoshop-2021-version-22-1-0-full-product-key-2022/) [y-2022/](https://www.riobrasilword.com/2023/01/02/download-photoshop-2021-version-22-1-0-full-product-key-2022/)

[https://seoburgos.com/adobe-photoshop-cs5-download-patch-with-serial-key-hacked-for-windows-new](https://seoburgos.com/adobe-photoshop-cs5-download-patch-with-serial-key-hacked-for-windows-new-2022/) [-2022/](https://seoburgos.com/adobe-photoshop-cs5-download-patch-with-serial-key-hacked-for-windows-new-2022/)

<http://arabmasr.com/wp-content/uploads/2023/01/veetrup.pdf>

<https://groottravel.com/uncategorized/brush-splash-photoshop-download-patched/>

The menu now shows the tool as well as the action. If you choose an action, the application automatically applies it. If you select a tool, the option remains available in the menu. Unfortunately, you can no longer access the toolbox from the menu. Also, the Quick Selection tool is not available in the toolbox. You can purchase this tool separately from the rest of the tools. The workspace can be adjusted to two modes: Full Screen and Windows. You can remove the title bar and then set up the corner of your document. This is quite a great feature as it enables you to work online on a bigger screen by removing the irrelevant program bar and blank space. If you don't like the full screen mode you can choose to take it back in the Workspace menu. This is the top option as you will be able to do most of what you can do in the full screen window. If you prefer the Windows mode, you can use your keyboard as well. If you like Virtual Keyboard this is another powerful tool where the basic keyboard shortcuts work. It is quite handy to work with the application while using the Virtual Keyboard because you can operate the shortcuts with ease. So, you don't have to search for the shortcuts every time. If you like to save the Photoshop documents externally, you are supposed to first choose the destination for the document before saving it. If you want it to save it locally, you will have to find the document in your hard disk and then click on the generate button to create a new document. Now you can choose the destination for the document. You can set the format for the document using the Save for the web or Save for Mac. You can also add web safe mode. This will remove the newline characters.